**ПРЕДОСТАВЛЕНИЕ ЗЕМЕЛЬНЫХ УЧАСТКОВ БЕЗ ПРОВЕДЕНИЯ ТОРГОВ**

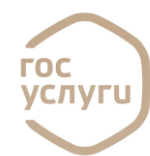

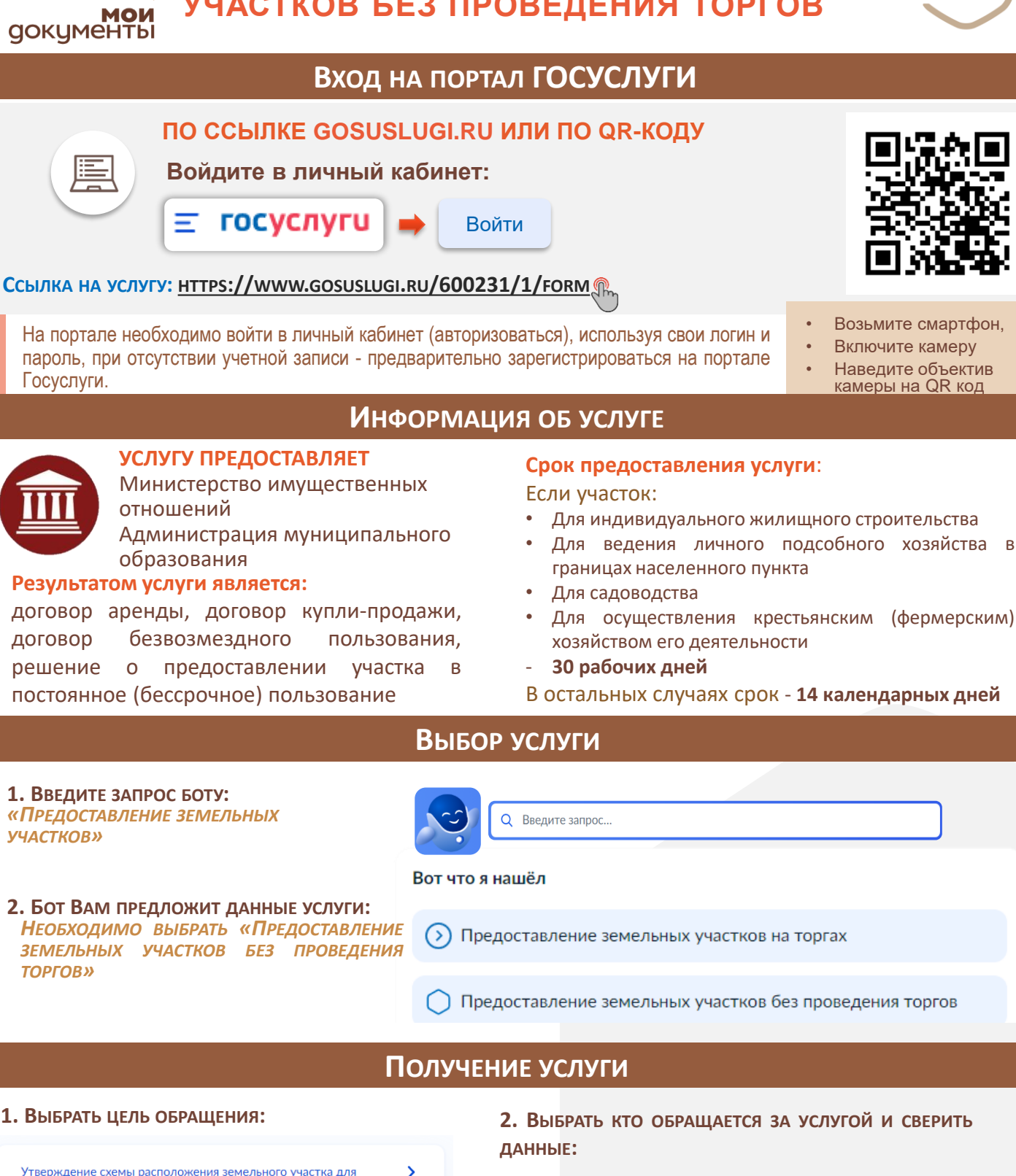

**3. ОТВЕТИТЬ НА ВОПРОСЫ СИСТЕМЫ В ЗАВИСИМОСТИ ОТ ЦЕЛИ ОБРАЩЕНИЯ**

**4. ВЫБРАТЬ ПОДРАЗДЕЛЕНИЯ ДЛЯ ОКАЗАНИЯ УСЛУГИ И ПОДАТЬ ЗАЯВЛЕНИЕ, НАЖАВ НА КНОПКУ:**

СЛУЖБА ПОДДЕРЖКИ ПОРТАЛА ГОСУСЛУГИ 88001007010, С МОБИЛЬНОГО КОРОТКИЙ НОМЕР 115

 $\mathbf{\mathbf{z}}$ 

организации аукциона

участка для последующей организации аукциона

или купли-продажи земельного участка

образован и ему присвоен кадастровый номер

Выберите вариант утверждения схемы в случае необходимости образования

Организация аукциона на право заключения договора аренды

Выберите вариант организации аукциона, если испрашиваемый участок уже

Подать заявление